## **Autumn-in-the-Air Soup**

This soup can be made in the oven, in a slow cooker, or on the stove whatever is most convenient for you.

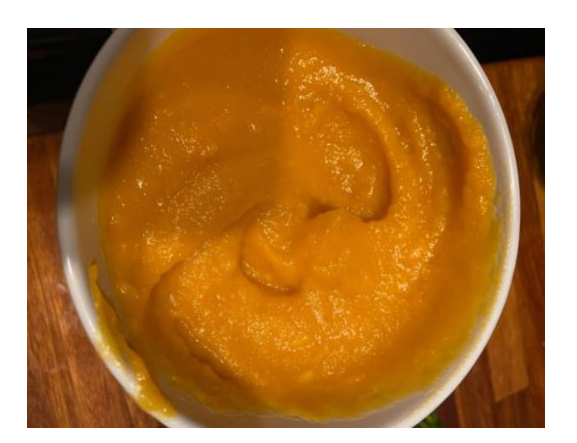

## **Equipment:**

- Bowl
- Measuring spoon
- Measuring cup
- Baking sheet(s)
- Blender, immersion blender, or food processor

•

## **Ingredients:**

- 1 butternut squash--peeled, seeded, cut into 2" chunks
- 1 large head garlic--excess paper removed, top 1⁄3 cut off
- 1-2 sweet/tart apples--peeled, cored, cut into 2" chunks
- 1 onion--peeled, root end removed, cut into quarters, then halves again for large chunks
- 4-6 cups liquid (chicken or vegetable stock) -- or just water, combination of stock and cider, can of coconut milk (lowfat or full fat) plus enough water to make 4-6 cups total
- 2 teaspoons vegetable oil such as avocado or olive oil , plus a tiny bit for the garlic

• You can salt or pepper as you like. I usually don't as folks can add their own

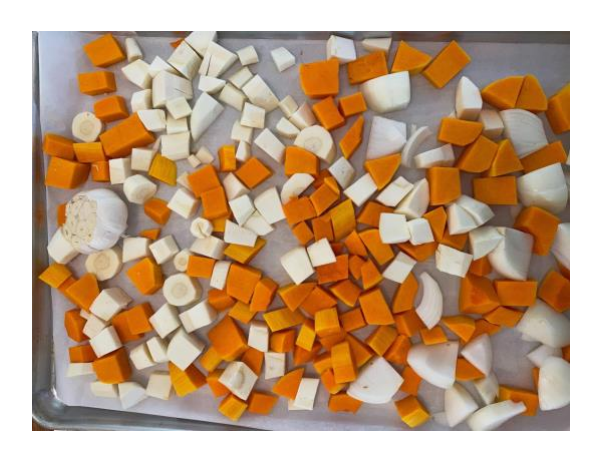

## **Preparation:**

- 1. Preheat oven to 350 º
- 2. Line a large baking tray with parchment paper, a silpat mat or tin foil.
- 3. Put the squash, apples, onion in a large bowl.
- 4. Toss the veggies in the bowl with oil so they are evenly coated.
- 5. Arrange the veggies onto a baking sheet and arrange so the pieces do not overlap. If you need to distribute between two smaller baking sheets, that's fine.
- 6. Rub a bit of oil over the top of the garlic and place it on the baking sheet.
- 7. Roast the veggies for 35-45 minutes until the squash, onions, garlic and apples are soft and easily pierced by a fork.
- 8. Remove from the oven and let cool for 10 minutes. The garlic will take longer to cool.
- 9. When the garlic is cool enough, squish out the roasted garlic and add the soft, fragrant cloves to the blender.
- 10. Put about 2 cups of veggies in a blender or food processor. Add your preferred liquid. Depending on the size of your squash, and how thick you want your soup, you'll need between 4 and 6 cups in total.
- 11. Blend the veggies adding more stock to make a soup consistency. You can always add more liquid at the end. The soup will thicken once it sits in the refrigerator.
- 12. Repeat until all of the veggies have been blended.
- 13. Serve immediately or store, freeze and reheat. Add more liquid if soup is too thick once heated.

Slow cooker/stovetop variation. Put all the ingredients in the slow cooker or in a large pot on the stove.. Use 1 whole head of garlic with cloves removed from the head. Don't cut or slice the garlic once removed. SLOW COOKER: Cook for 4-5 hours starting with enough liquid to cover by 3". STOVETOP: Cook for 1 hour. Let cool, then blend.

**Notes:** This soup freezes well. I like to garnish the soup with pomegranate seeds -- small garnet jewels floating in a golden sea of butternut goodness. Autumn on your spoon…